## Chrome River

Travel, Mileage, Reimbursements, and Online Trainings

Last Login on 09/13/2021 at 2:28 PM

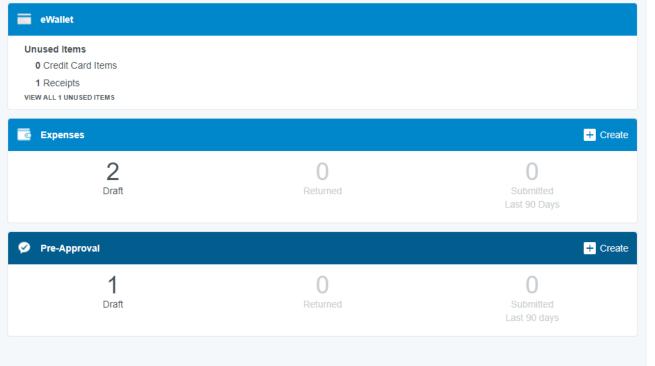

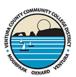

#### NOTICES

#### REMINDER: Mobile device access

Chrome River is a web application which means there is no need to download an app from the app store to your smart phone or tablet. Simply use your mobile browser to log into **chromeriver.vcccd.edu** as you do on your desktop. Use the "Add to Home Screen" option to add the Chrome River icon to your mobile device for easy access.

#### FEATURE HIGHLIGHT: Emailing receipts to your account

Use the 'Snap and Send' feature to quickly load receipt images to your account. Simply take a photo of one or more receipts and email them to <a href="mailto:receipt@ca1.chromeriver.com">receipt@ca1.chromeriver.com</a>. The receipt(s) will then be available within your Receipt Gallery. Be sure to send the email from an email account that is registered with Chrome River. Your company email address is already registered and you can easily add other addresses via the Preferences menu.

HELP

A variety of training videos can be found on the Travel & Mileage webpage.

Follow these how-to links for quick tutorials. Full HELP is available throughout the application in the Chrome River Help Center.

#### General Navigation

- . Getting Started with Chrome River
- Access Help and Training

#### Pre-Approvals

- Create Pre-Approval Reports
- Track Pre-Approval Reports

### Expense Reports

- Create and Submit Expenses and Mileage Reports
- Add Receipt Images
- Approve Expenses

#### **PCards**

- · Process Pcard charges
- · Submit a Pcard report
- · Assigning Pcard transaction to others

CONTACT

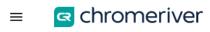

### PCard Transactions and **Uploaded Receipts**

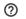

Allie Frazier V Ventura Community College

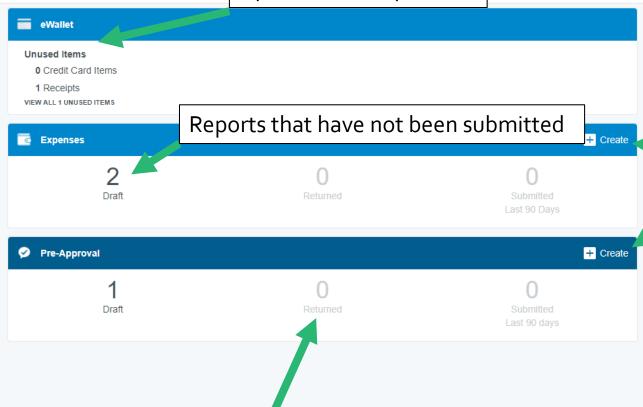

**New Reports** 

REMINDER: Mobil Chrome River is a wa eed to download an app from the app store to your smart phone or tablet. Simply use your mobile browser to lo to chromeriver.vcccd.edu as you do on your desktop. Use the "Add to Home Screen" option to add the Chrome River icon to your mobile device for

NOTICES

AE HIGHLIGHT: Emailing receipts to your account

me 'Snap and Send' feature to quickly load receipt images to your account. Simply take a photo of one or more receipts and email them to ceipt@ca1.chromeriver.com. The receipt(s) will then be available within your Receipt Gallery. Be sure to send the email from an email account that is regstered with Chrome River. Your company email address is already registered and you can easily add other addresses via the Preferences menu.

HELP

A variety of training videos can be found on the Travel & Mileage webpage.

Follow these how-to links for quick tutorials. Full HELP is available throughout the application in the Chrome River Help Center.

#### General Navigation

- · Getting Started with Chrome River
- · Access Help and Training

#### Pre-Approvals

- Create Pre-Approval Reports
- · Track Pre-Approval Reports

### Expense Reports

- · Create and Submit Expenses and Mileage Reports
- · Add Receipt Images
- Approve Expenses

#### **PCards**

- · Process Pcard charges
- · Submit a Pcard report
- · Assigning Pcard transaction to others

CONTACT

Last Login on 09/13/2021 at 2:28 PM

Reports that have been

returned due to an error

# What is Chrome River used for?

- Travel
- Mileage
- Reimbursement
- Purchase Card Reports
- Online Training for Professional Development
- Your Dean, Manager, or Supervisor must approve your request before you enter any reports in Chrome River.

# What is the new process for Mileage?

 Mileage Claim Reimbursement form →

Mileage Expense Report

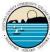

### VENTURA COUNTY COMMUNITY COLLEGE DISTRICT MILEAGE CLAIM REIMBURSEMENT

| e ognasn | To the state of the state of th |         | ☐ Moorpark College☐ Oxnard College☐ Ventura College☐ District Administrative | Center  |
|----------|----------------------------------------------------------------------------------------------------|---------|------------------------------------------------------------------------------|---------|
|          |                                                                                                    |         | Month                                                                        |         |
| lress:   |                                                                                                    |         | Account #:                                                                   |         |
| ctions:  |                                                                                                    |         | t Business only and not in conjunction with other travel expenses.           |         |
| TE       | Loca<br>From                                                                                                    | To      | Purpose of Travel                                                            | MILEAGE |
| +        |                                                                                                    |         |                                                                              |         |
| 丰        |                                                                                                    |         |                                                                              |         |
| +        |                                                                                                    |         |                                                                              |         |
| 4        |                                                                                                    |         |                                                                              |         |
| $\pm$    |                                                                                                    |         |                                                                              |         |
| +        |                                                                                                    |         |                                                                              |         |
| 1        |                                                                                                    |         |                                                                              |         |
| +        |                                                                                                    |         |                                                                              |         |
| 4        |                                                                                                    |         |                                                                              |         |
|          |                                                                                                    |         |                                                                              |         |
| $\dashv$ |                                                                                                    |         |                                                                              |         |
| #        |                                                                                                    |         |                                                                              |         |
| +        |                                                                                                    |         |                                                                              |         |
| #        |                                                                                                    |         |                                                                              |         |
| +        |                                                                                                    |         |                                                                              |         |
|          |                                                                                                    |         |                                                                              |         |
|          | Total N                                                                                                    | liles 0 |                                                                              | _       |
|          |                                                                                                    |         |                                                                              |         |

The undersigned, under the penalty of perjury, states that the above claim and the items as therein set out are true and correct; and the amount therein is justly due.

| Signature: _ |                             | Date:                              | 20 |
|--------------|-----------------------------|------------------------------------|----|
| Approved:    |                             | <u> </u>                           |    |
|              | Division Manager/Supervisor | College or District Administration | 1  |
|              | Date                        | Date:                              |    |
|              | Date                        | Date:                              |    |

District-wide form no. 14002 - Rev 1/2020

# What is the new process for Reimbursement?

• Requisitions for Reimbursement →

Other Expense Report

| CHECK REQUEST            | DED                | VENTURA COUNTY COMMUNITY<br>COLLEGE DISTRICT |                                                                                                    |               | L        | REQUISITION R |                                                  |  |
|--------------------------|--------------------|----------------------------------------------|----------------------------------------------------------------------------------------------------|---------------|----------|---------------|--------------------------------------------------|--|
| PO REQUEST  Vendor Code: |                    |                                              | DELIVERY INSTRUCTIONS:  MAIL CHECK/PURCHASE ORDER  RETURN CHECK/PURCHASE ORDER TO DEPT.  Requisition Date: |               |          |               |                                                  |  |
|                          |                    |                                              | Order D                                                                                                    | elivery Date: |          |               |                                                  |  |
|                          |                    |                                              | Request                                                                                                    | led By:       |          |               |                                                  |  |
| Phone/Fax-               |                    |                                              | Phone ext - Bidg /Room #-                                                                                  |               |          |               |                                                  |  |
|                          |                    | DOCUM                                        | IENT TEXT                                                                                                  |               |          |               |                                                  |  |
|                          |                    |                                              |                                                                                                    |               |          |               |                                                  |  |
|                          | COMMODITY DESCRIPT | ION and ITEM TEXT                            |                                                                                                    | QUANTITY      | UNIT     | UNIT PRICE    | TOTAL                                            |  |
|                          |                    |                                              |                                                                                                    |               |          |               |                                                  |  |
|                          |                    |                                              |                                                                                                    |               |          |               |                                                  |  |
|                          |                    |                                              |                                                                                                    |               |          |               |                                                  |  |
|                          |                    |                                              |                                                                                                    |               |          |               |                                                  |  |
|                          |                    |                                              |                                                                                                    |               |          |               |                                                  |  |
|                          |                    |                                              |                                                                                                    |               |          |               | <del>                                     </del> |  |
|                          |                    |                                              |                                                                                                    |               | $\vdash$ |               | <u> </u>                                         |  |
|                          |                    |                                              |                                                                                                    |               |          |               |                                                  |  |
|                          |                    |                                              |                                                                                                    |               |          |               |                                                  |  |
|                          |                    |                                              |                                                                                                    |               |          |               |                                                  |  |
|                          |                    |                                              |                                                                                                    |               |          |               |                                                  |  |
|                          |                    |                                              |                                                                                                    |               |          |               |                                                  |  |
|                          |                    |                                              |                                                                                                    |               |          |               |                                                  |  |
| BANNER<br>INVOICE#       | INITIALS           | REQUISITION ENTERED ON                       | INITIALS                                                                                                   |               | COMMEN   | пѕ            |                                                  |  |
|                          |                    |                                              |                                                                                                    |               |          |               |                                                  |  |
| REQUISITIONER            |                    | DATE                                         | DIVISION / DEPT MGR.                                                                                       |               |          |               | DATE                                             |  |
| AUTHORIZED SIGNATURE     |                    | DATE                                         | AUTHORIZED SIGNATURE                                                                                       | E             |          |               | DATE                                             |  |
| FUND<br>(3)              | ORG<br>(5)         | ACCT<br>(4)                                  | PROG<br>(6)                                                                                                | OR            | IN       | DEX           | %OR<br>AMT.                                      |  |
|                          |                    |                                              |                                                                                                    | -             |          |               |                                                  |  |
|                          |                    |                                              |                                                                                                    | _             |          |               |                                                  |  |
|                          |                    |                                              |                                                                                                    | _             |          |               |                                                  |  |
|                          |                    |                                              |                                                                                                    | _             |          |               |                                                  |  |
|                          |                    |                                              |                                                                                                    |               |          |               |                                                  |  |

# What is the new process for Online Training?

Requisitions for Online
 Training →

Other Expense Report

| VE  ☐ CHECK REQUEST ☐ DATE CHECK NEEDED |                   |                    | TURA COUNTY COMMUNITY<br>COLLEGE DISTRICT                                                                  |                | REQUISITION R |            |             |
|-----------------------------------------|-------------------|--------------------|----------------------------------------------------------------------------------------------------|----------------|---------------|------------|-------------|
| PO REQUEST  Vendor Code:                |                   |                    | DELIVERY INSTRUCTIONS:  MAIL CHECK/PURCHASE ORDER  RETURN CHECK/PURCHASE ORDER TO DEPT.  Requisition Date: |                |               |            |             |
|                                         |                   |                    | -                                                                                                    | Delivery Date: |               |            |             |
|                                         |                   |                    |                                                                                                    | sted By:       |               |            |             |
| Phone/Fax-                              |                   |                    |                                                                                                    |                |               | Bldg /Roor | m#          |
|                                         |                   | DOC                | CUMENT TEXT                                                                                                |                |               |            |             |
|                                         |                   |                    |                                                                                                    |                |               |            |             |
|                                         | COMMODITY DESCRIP | TION and ITEM TEXT |                                                                                                    | QUANTITY       | UNIT          | UNIT PRICE | TOTAL       |
|                                         |                   |                    |                                                                                                    |                |               |            |             |
|                                         |                   |                    |                                                                                                    |                |               |            |             |
|                                         |                   |                    |                                                                                                    |                |               |            |             |
|                                         |                   |                    |                                                                                                    |                |               |            |             |
|                                         |                   |                    |                                                                                                    |                |               |            |             |
|                                         |                   |                    |                                                                                                    |                |               |            |             |
|                                         |                   |                    |                                                                                                    |                |               |            |             |
|                                         |                   |                    |                                                                                                    |                |               |            |             |
|                                         |                   |                    |                                                                                                    |                |               |            |             |
|                                         |                   |                    |                                                                                                    |                |               |            |             |
|                                         |                   |                    |                                                                                                    |                |               |            |             |
| BANNER<br>NVOICE#                       | INITIALS          | REQUISITIO         | IN STREET                                                                                                  | s (            | COMMEN        | итs        | <u> </u>    |
| NVOICE #                                |                   | ENIENCE O          |                                                                                                    |                |               |            |             |
| EQUISITIONER                            |                   | DATE               | DIVISION / DEPT MGR.                                                                                       |                |               |            | DATE        |
| WTHORIZED SIGNATURE                     |                   | DATE               | AUTHORIZED SIGNATUR                                                                                        | RE             |               |            | DATE        |
| FUND<br>(3)                             | ORG<br>(5)        | ACCT<br>(4)        | PROG<br>(6)                                                                                                | OR             | IN            | DEX        | %OR<br>AMT. |
|                                         |                   |                    |                                                                                                    | _              |               |            |             |
|                                         |                   |                    |                                                                                                    | _              |               |            |             |
|                                         |                   |                    |                                                                                                    | _              |               |            |             |
|                                         |                   | _                  |                                                                                                    | _              |               |            |             |

## **Expense Reports**

Cash Advance Prior to Travel, Actual Expenses after Travel, Mileage, Reimbursements, and Online Trainings

## Expense Report

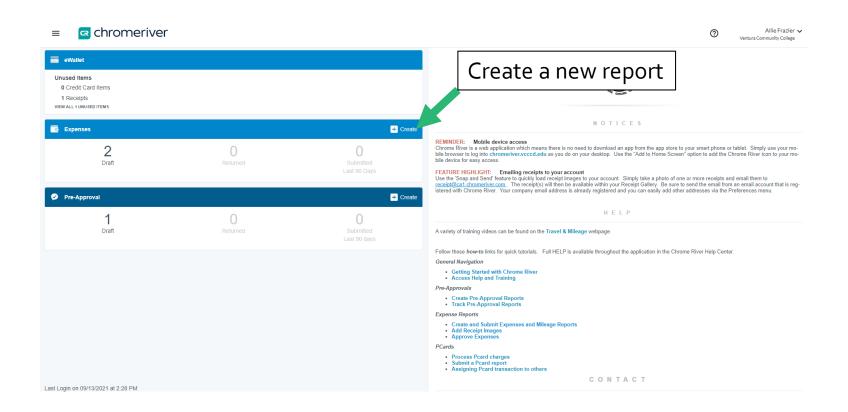

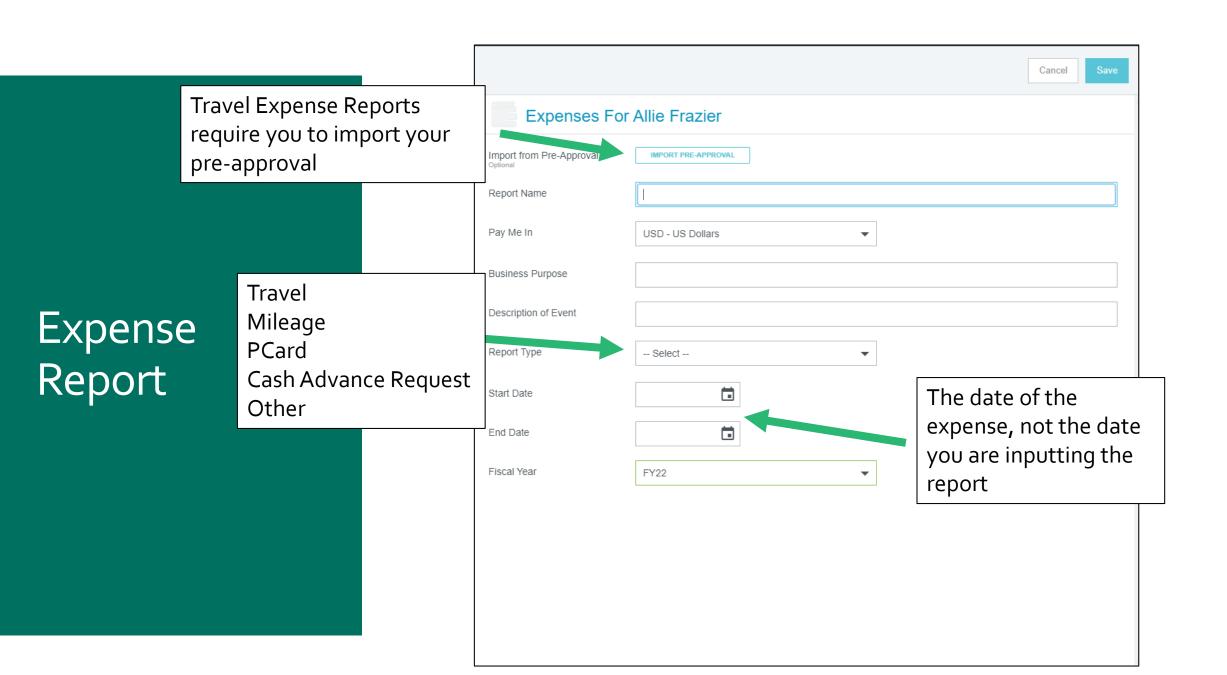

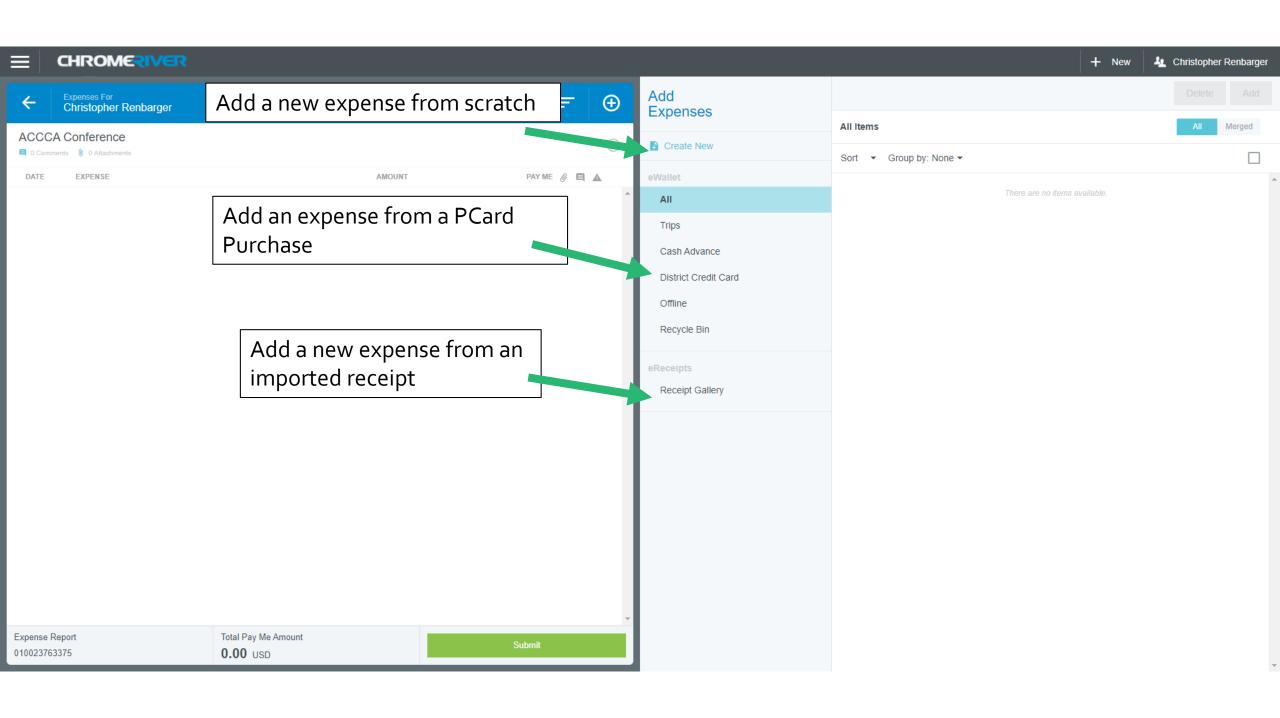

## Mileage

Mileage Reimbursement Requests and Travel Mileage

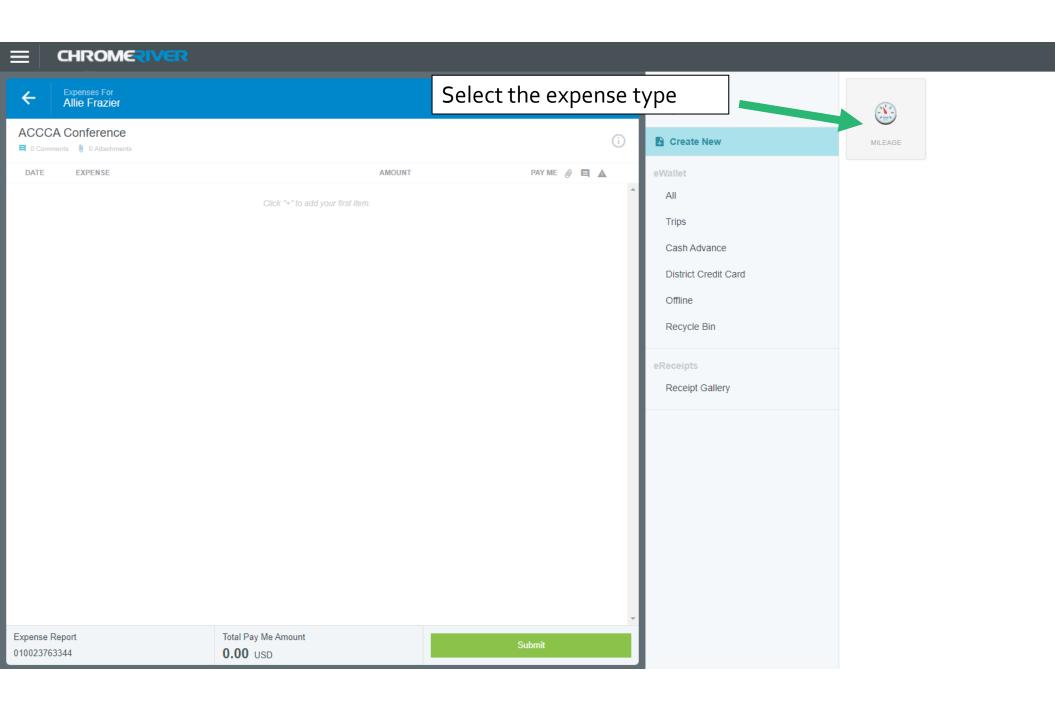

+ New

Allie Frazier

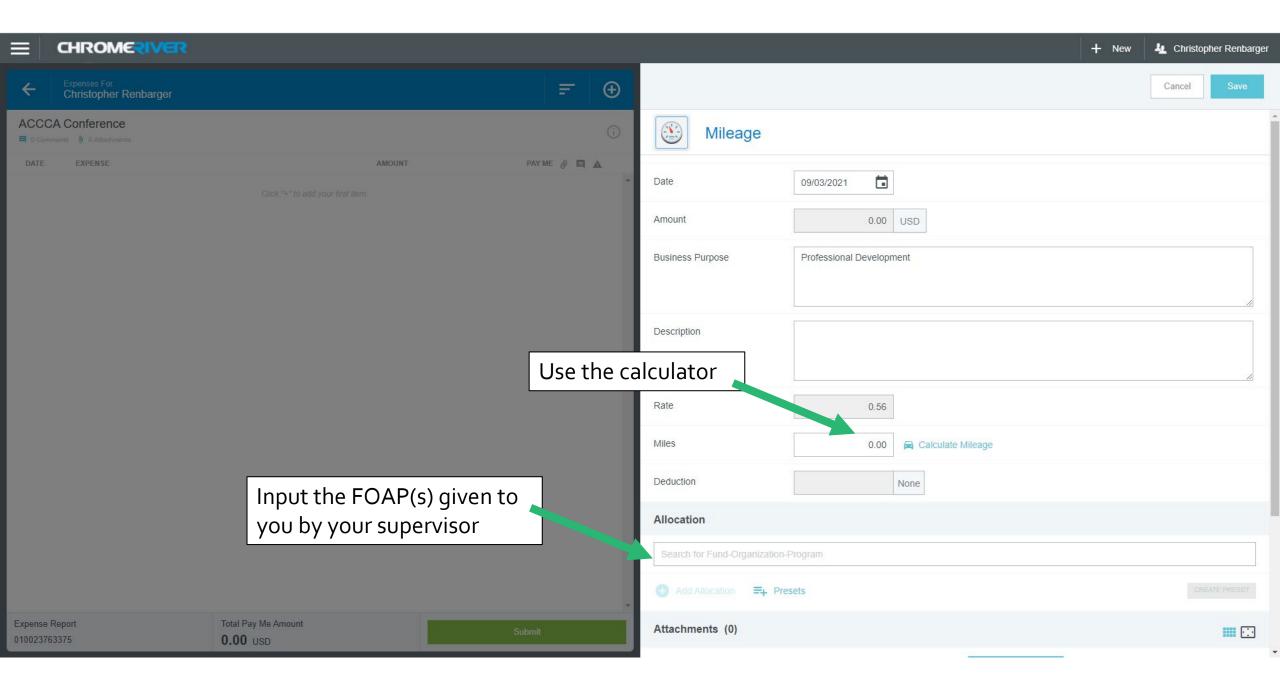

Add your starting location, destination, and return trip

## Mileage

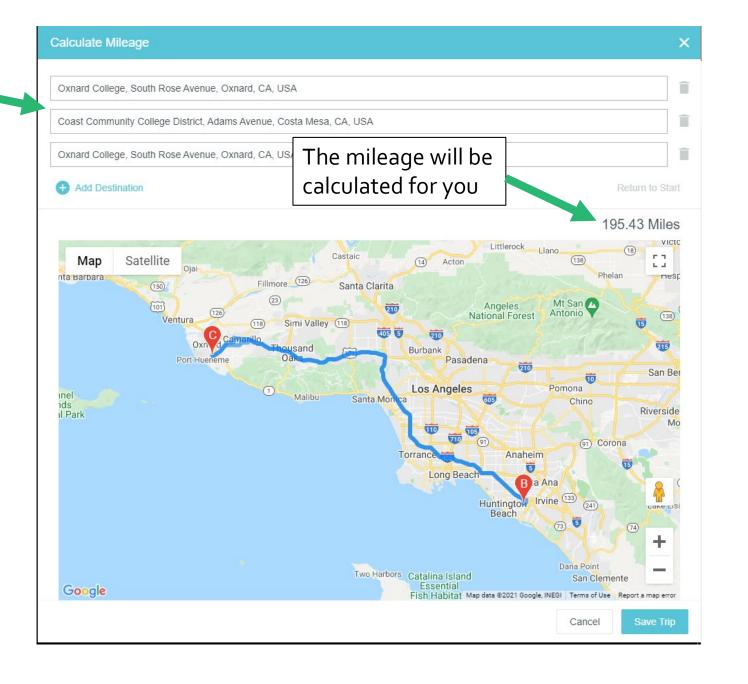

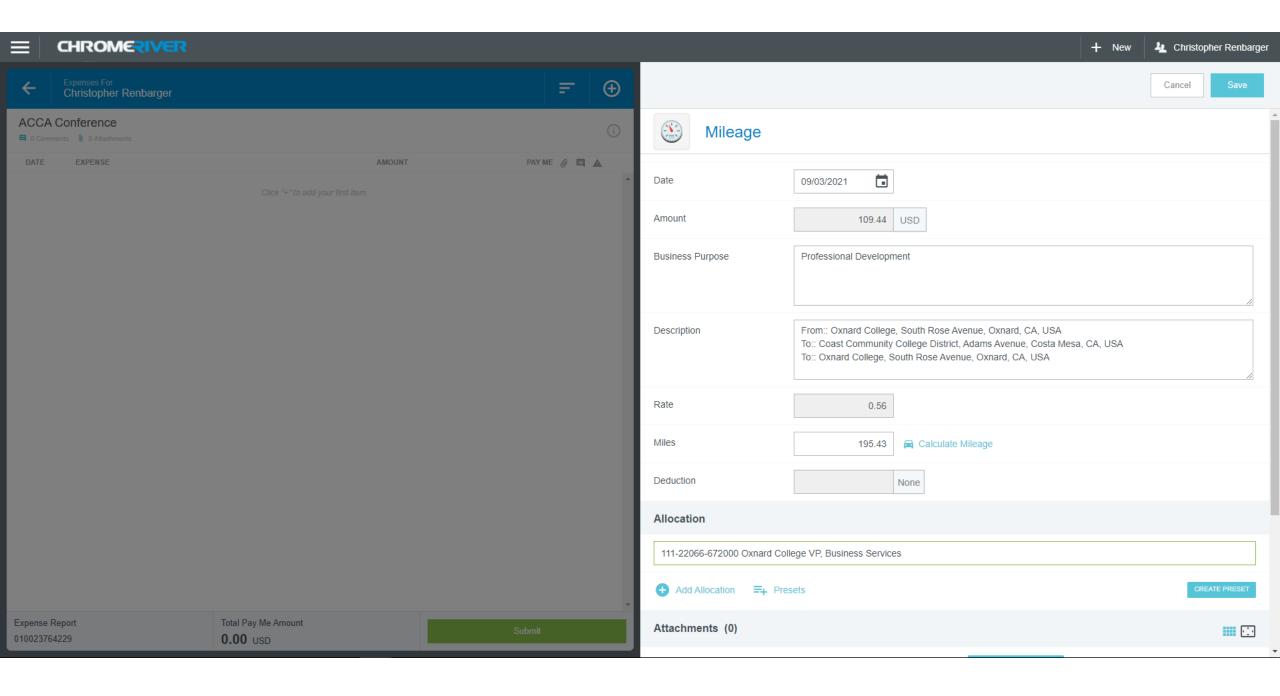

# Reimbursement and Online Training

## Reimbursement and Online Training

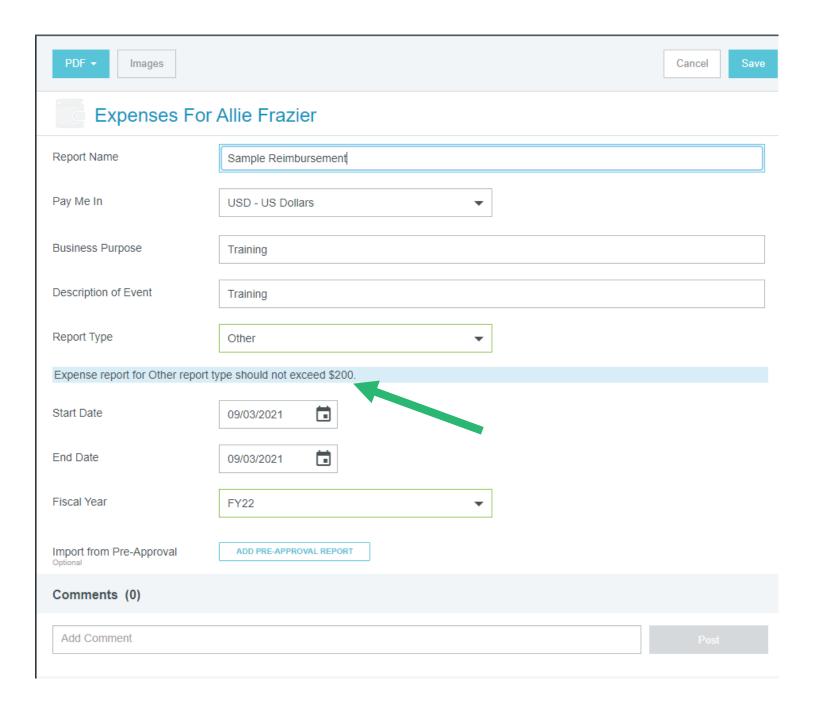

Select the type of expense you want reimbursed

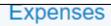

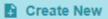

eWallet

All

Trips

Cash Advance

District Credit Card

Offline

Recycle Bin

**eReceipts** 

Receipt Gallery

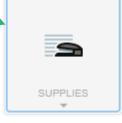

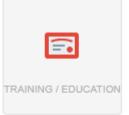

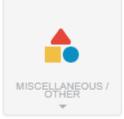

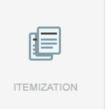

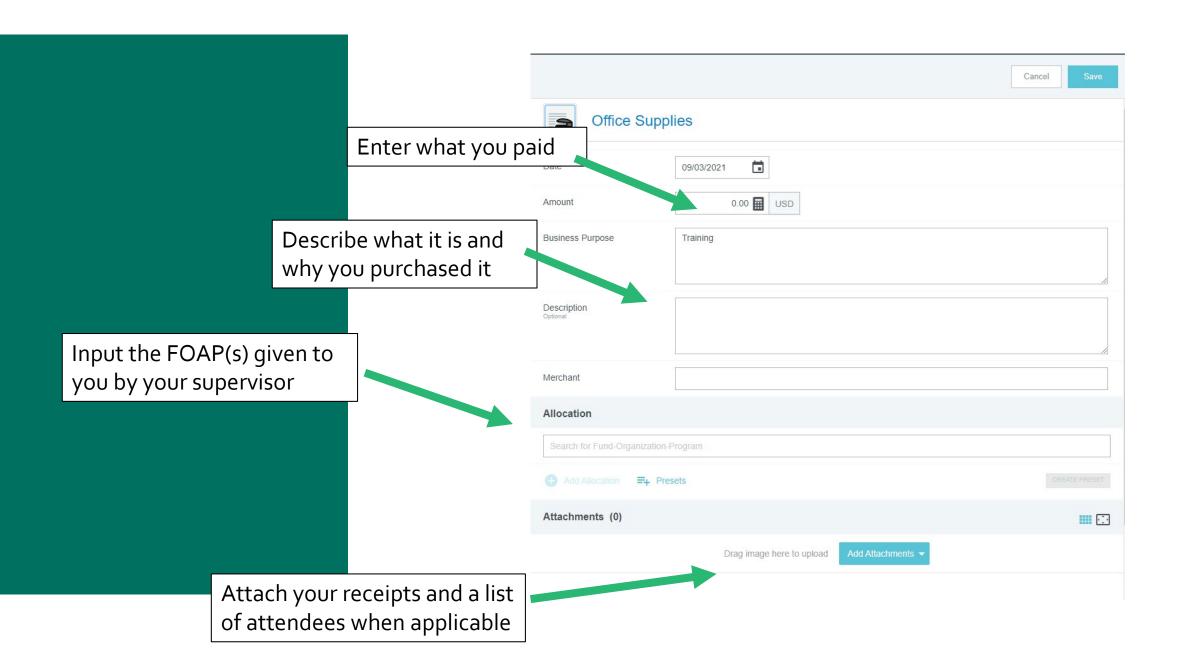

## CR Snap Phone App

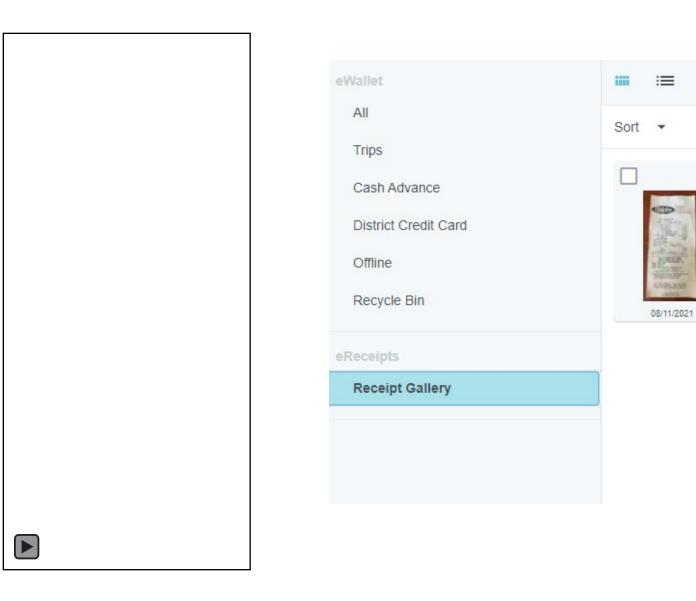

## Travel

# What is the new process for Travel?

### Travel Request form →

Enter Estimated Expenses in the Pre-Approval Form

Enter the Advanced Payment Request in the Expense Report

Enter the Actual Expenses after the trip in the Expense Report

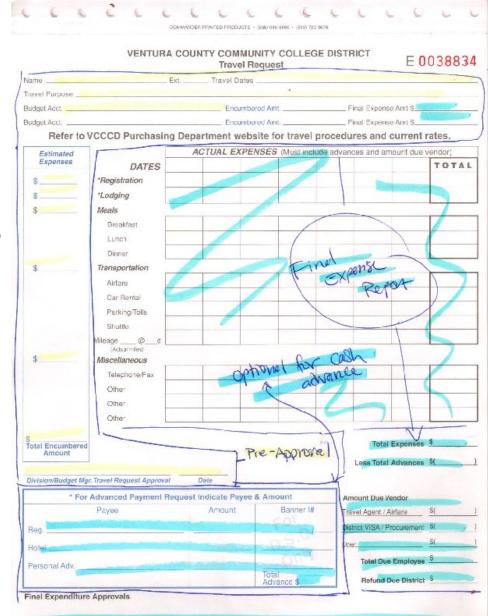

## Pre-Approval

Expense estimates before you travel

Dates of trip

Describe the purpose of the trip

Include the FOAP provided by your supervisor

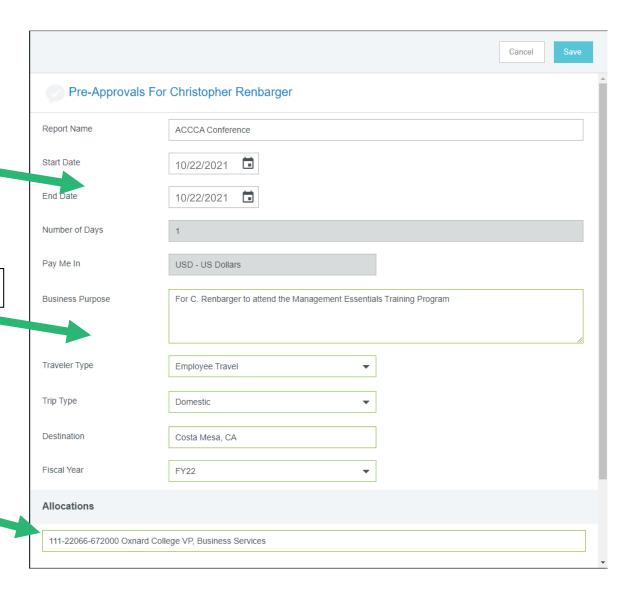

## Pre-Approval

- Pre-Approval is for upcoming travel.
- Add <u>Estimated</u> Expenses.
- Expected categories of spending are Registration, Lodging, Meals, and Transportation.

### Add Pre-Approval Types

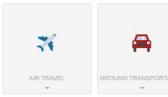

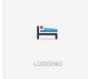

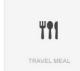

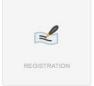

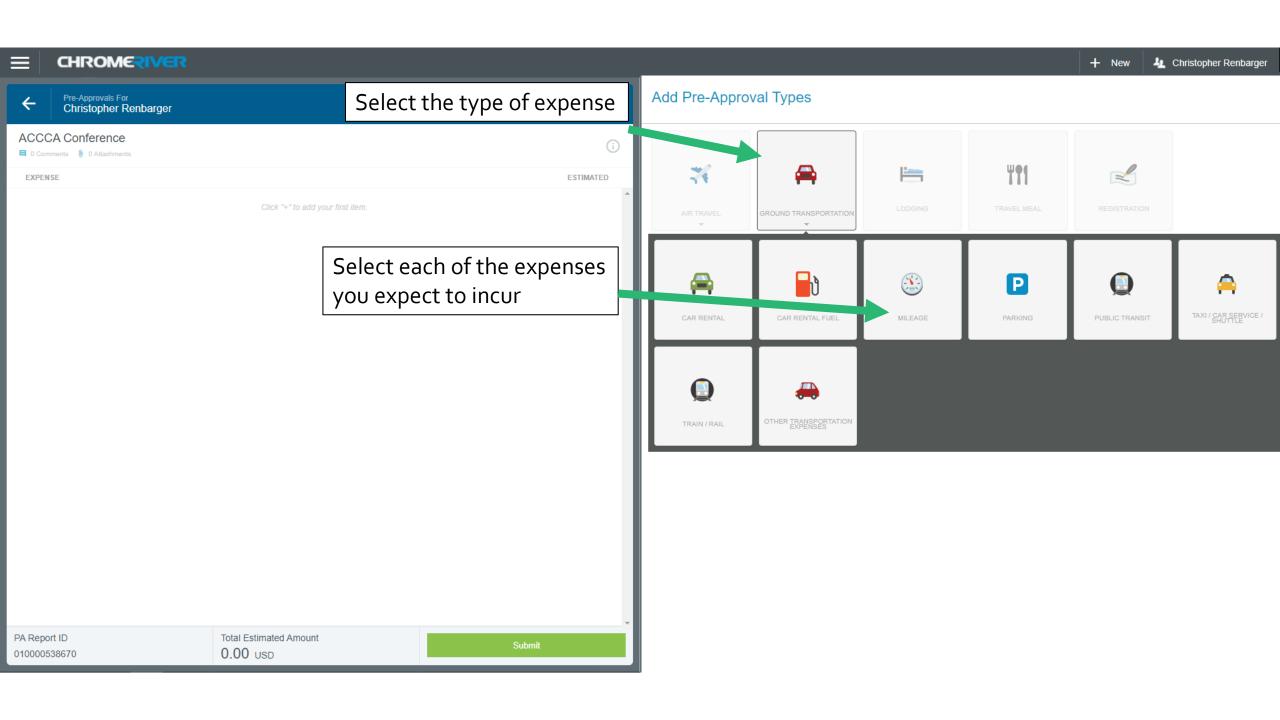

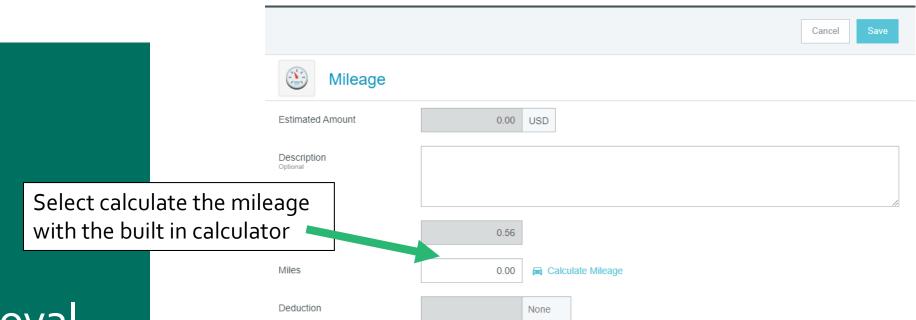

Pre-Approval

The calculator will input the information for you

## Pre-Approval

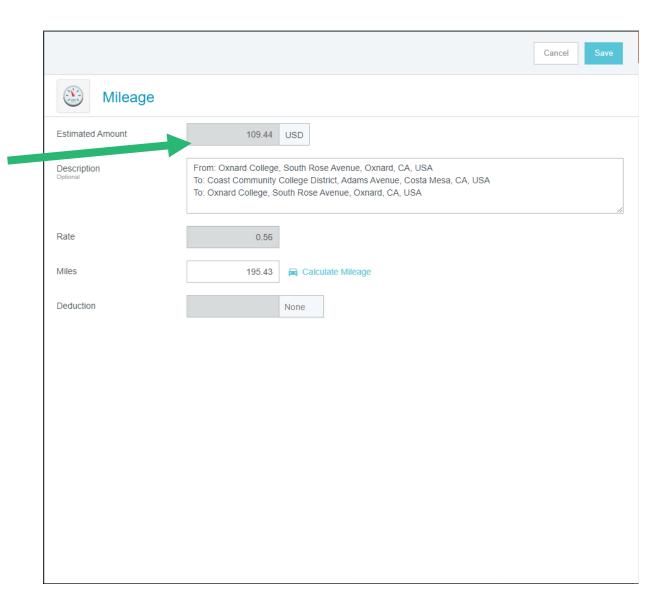

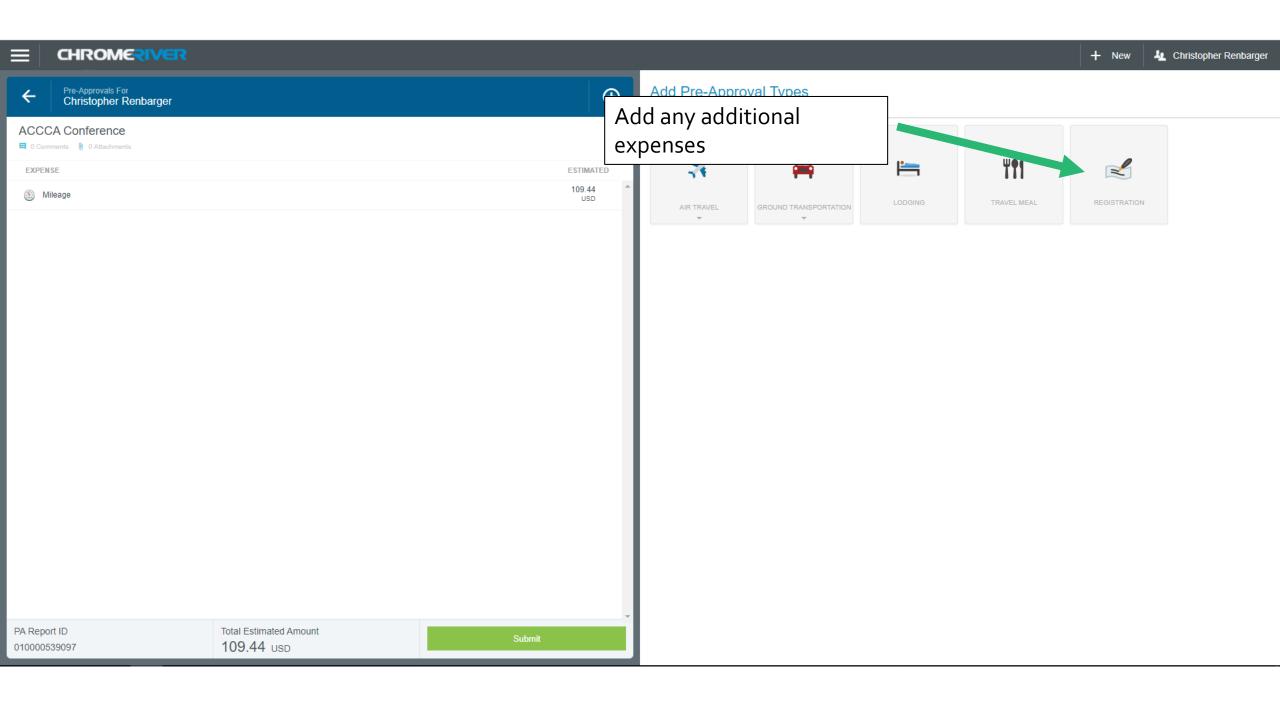

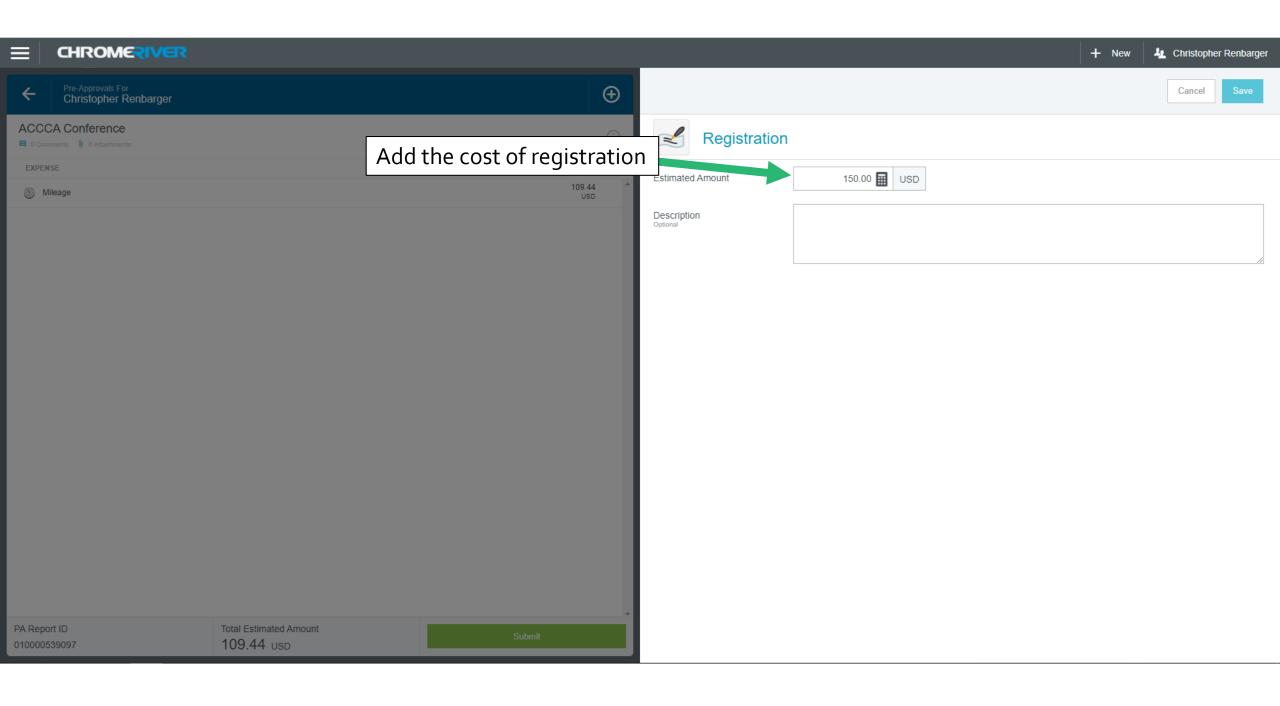

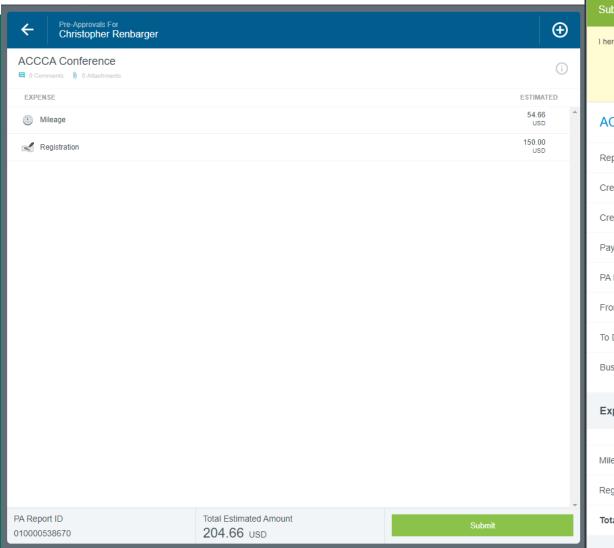

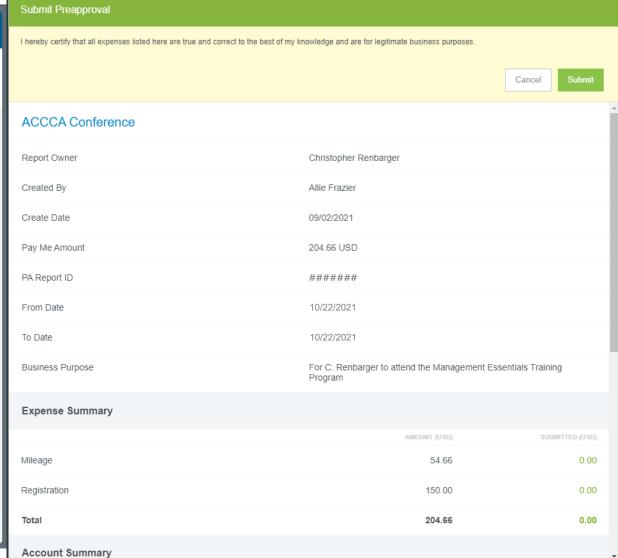

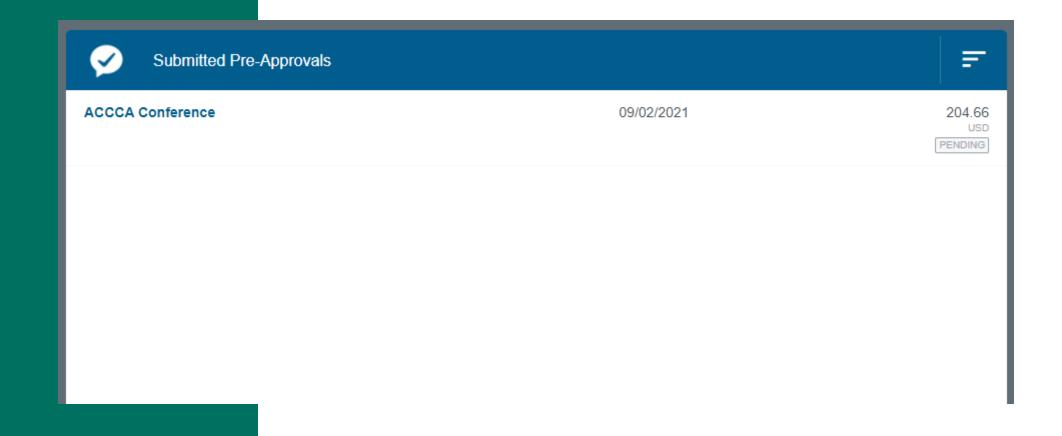

## Cash Advance

### Optional— Cash Advance

- You can request a Cash Advance prior to your trip after the Pre-Approval has been approved.
- This is entered as an <u>Expense Report</u> before the trip.
- Submit the request at least 10–15 working days in advance to ensure you receive the advance in time.

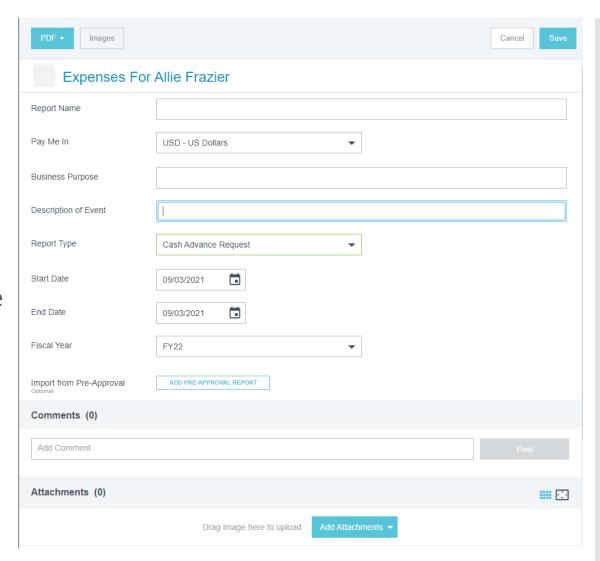

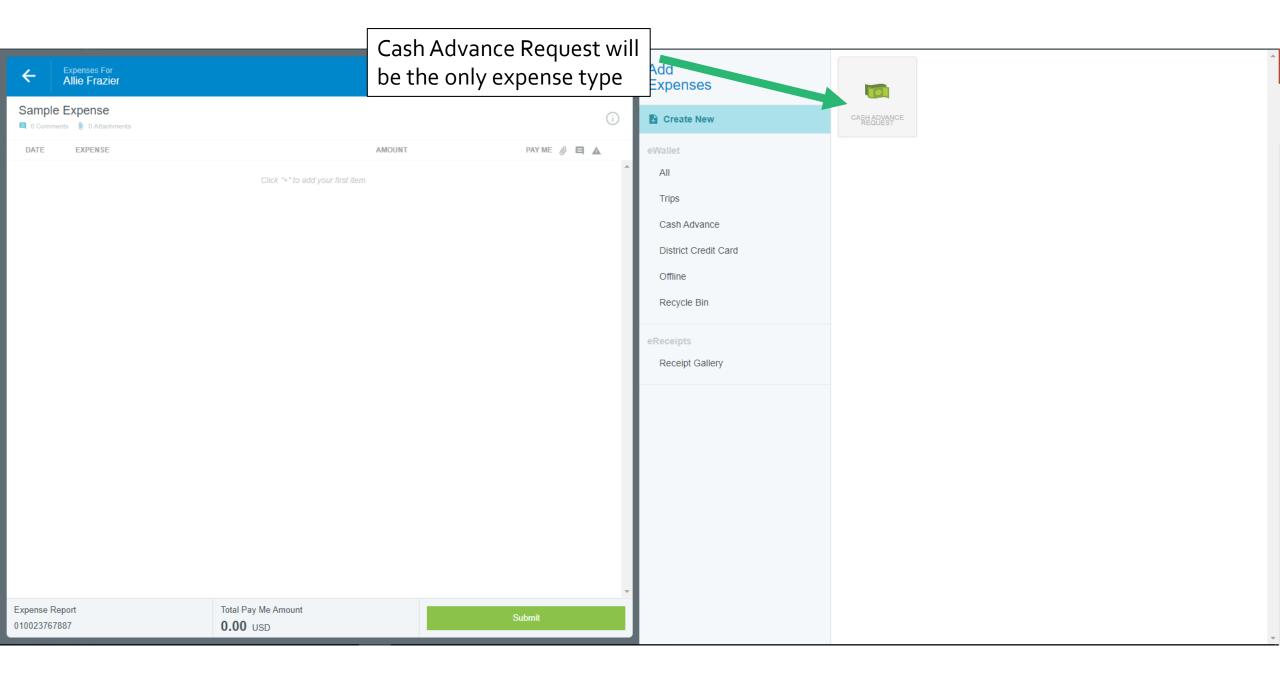

Provide the amount requested and the reason why

Make sure to select the correct location

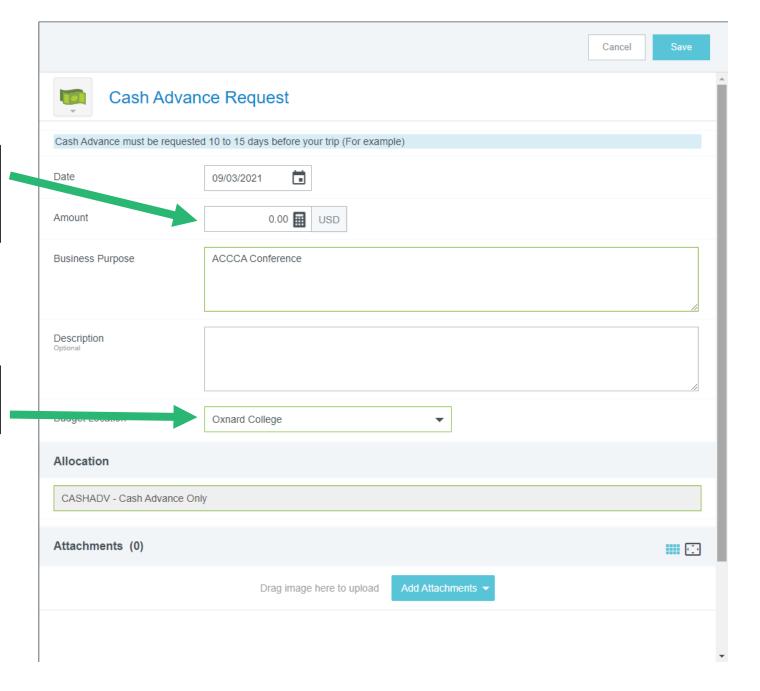

## Travel Expenses

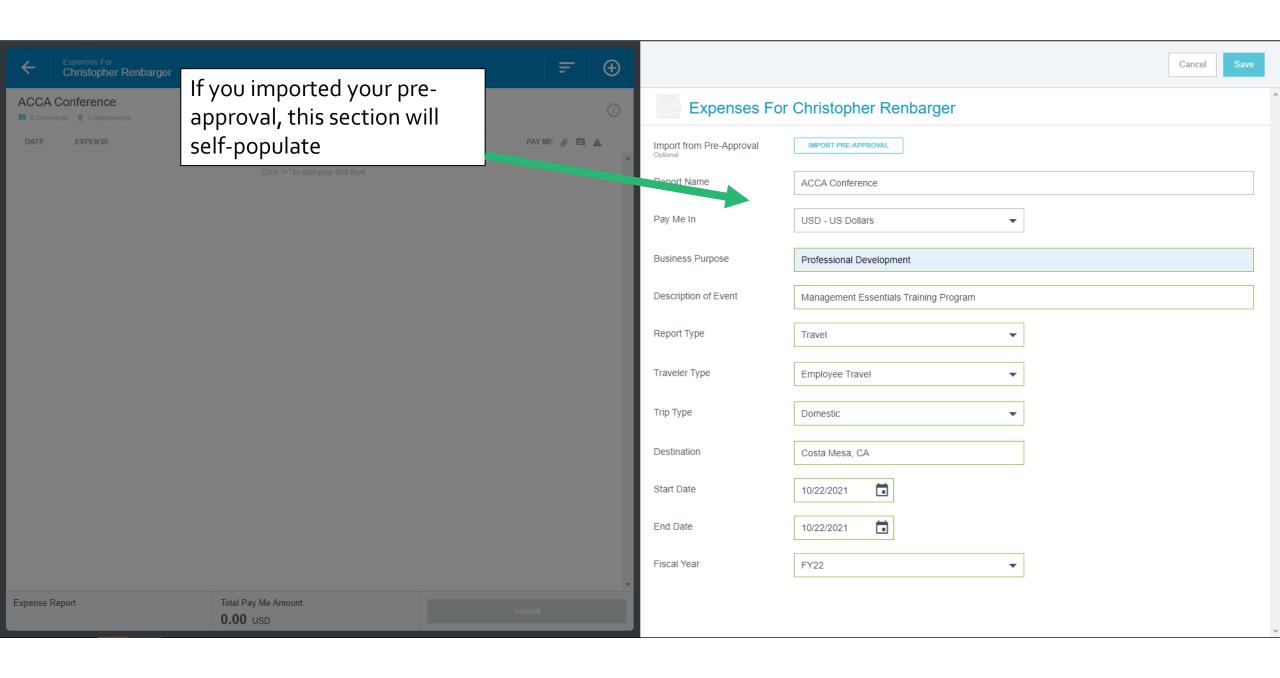

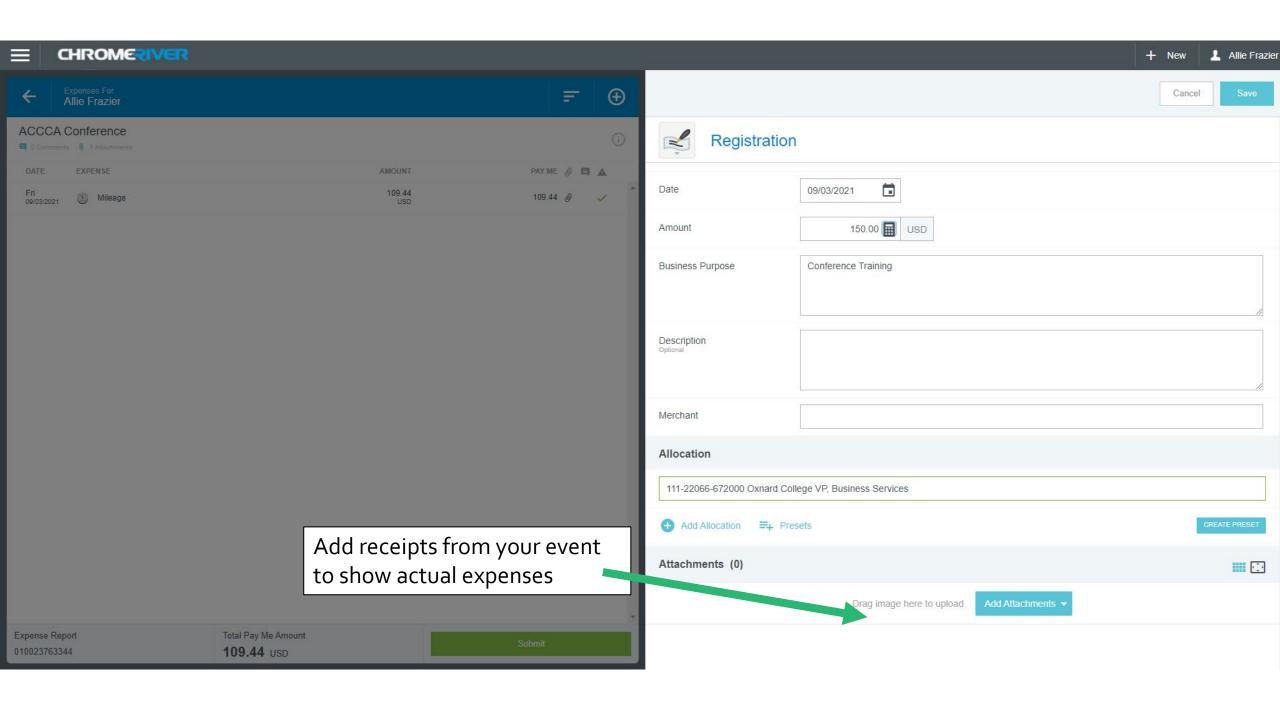

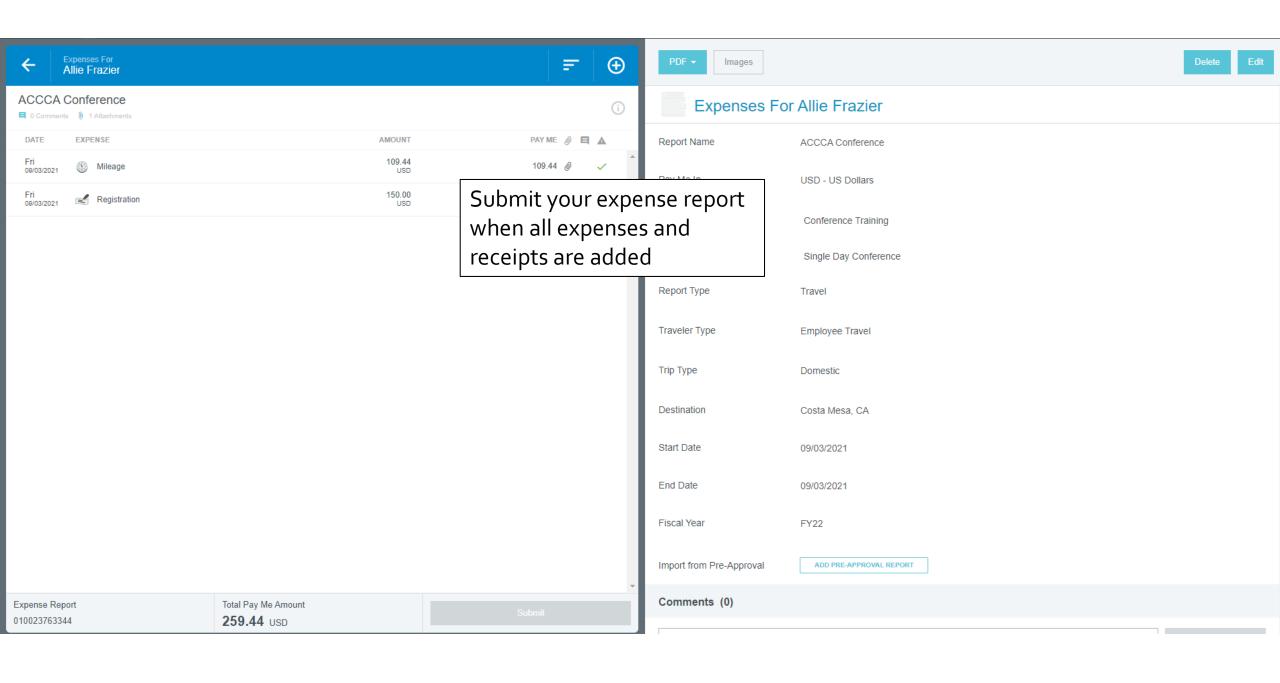

## Questions?